Sección de Planificación

## **BOLSA DE TRABAJO** ESCALA DE GESTIÓN UNIVERSITARIA, ESPECIALIDAD OBRAS Y PROYECTOS (Resolución de 22 de junio de 2005)

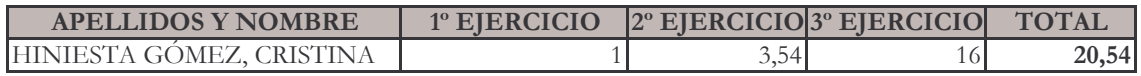

 $20/4/06$